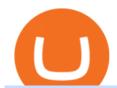

mining to coinbase wallet iotx coinbase pro huobi exchange app satoshi street bets telegram what is bina

Can I mine directly to my exchange account or coinbase wallet?

IoTeX (IOTX), Orion Protocol (ORN), Quickswap (QUICK), Tribe (TRIBE) and TerraUSD (UST) are launching on Coinbase Pro Starting Today, Tuesday August 10, transfer IOTX, ORN, QUICK, TRIBE and UST into your Coinbase Pro account ahead of trading.

SatoshiSwap is the official cryptocurrency of SatoshiStreetBets and is also a decentralized margin trading platform. When was SatoshiStreetBets founded? SatoshiStreetBets was founded on Reddit in February 2020.

What You Should Know About Crypto Margin Trading vs. Futures .

https://huobiglobal.zendesk.com/hc/article\_attachments/900006290703/\_\_\_\_\_1229\_-9.png|||Index

Calculation Rules of Coin-Margined Futures-Huobi ...|||2715 x 1279

Pending Verification: binance

Trade / with Huobi Global spot exchange. Learn the basics of / trading, market movements, and today's / price trends on Huobi Global. . Scan to Download App.

Huobi Global: Buy BTC & SHIB - Apps on Google Play

 $https://jicnews.com/wp-content/uploads/2021/12/1640285088\_8464-1024x768.jpg|||BtcNews-rypto-news-from around the world that everyone ...|||1024 x 768$ 

#### MAJOR ISSUES CONNECTING TO INTERACTIVE BROKERS - futures io

Introducing Stoic: automated crypto trading with a hedge fund.

https://cryptoast.fr/wp-content/uploads/2020/03/brian-armstrong-fondateur-coinbase.png|||Qui est Brian Armstrong, le fondateur de Coinbase ...|||1600 x 800

Stoic lets anybody trade like a crypto hedge fund with just a mobile app. Its open to anybody in the world, starting with just \$1,000. Stoics first users love it! We soft-launched Stoic in early.

Stoic is a fully mobile product available globally. The only requirement for new users to join is to have an account on Binance exchange with at least \$1,000 in crypto assets. About Cindicator.

Telegram pump chat : SatoshiStreetBets

Futures Trading Software and Brokerage NinjaTrader

Huobi Exchange crypto exchange review. We show you the fees, platforms, features, benefits, and drawbacks of Huobi in 2022. CFDs are complex instruments and come with a high risk of losing money rapidly due to leverage.

NinjaTrader's trading software & trading software brokerage platform equips traders with an award-winning trading platform & trading platform amp; low commissions for futures trading.

Binance Futures Quiz Answers I'M LEARNING MATH

https://trustwallet.com/assets/images/blog/howtomint-nfts-on-bsc-5.png|||How to Mint and Sell Your Own NFT on Binance Smart Chain|||1500 x 900

Official Discord server for the subreddit r/SatoshiStreetbets - like 4chan found a GPU rig | 39,825 members https://cryptoslate.com/wp-content/uploads/2020/02/TradeSatoshi.jpg|||As TradeSatoshi shuts down, Binance CEO admits running an ...||1504 x 778

Salesforce Marketplace - Innovate with AppExchange

A Brief Overview of Cryptocurrency Mining with Coinbase.

 $https://file.hbfile.net/global/en-us/static/img/ead1cfb.png|||Huobi\ Official\ APP\ Downloading|Huobi\ IOS|Huobi\ Android\ ...|||1314\ x\ 900$ 

A Stoic Approach to Trading Crypto by Dan Emmons Medium

 $https://binantrader.com/photos/binance/how-to-deposit-eur-on-binance-via-n26-10.png|||How\ to\ Deposit\ EUR\ on\ Binance\ via\ N26|||1600\ x\ 825$ 

Is there a way to mine directly to Coinbase? : EtherMining

https://www.priceactionninja.com/wp-content/uploads/2020/04/Screenshot-1152.png|||Ninjatrader Fxcm Connection Tradingview How To Get Tools ...|||1914 x 875

https://blog.coincodecap.com/wp-content/uploads/2021/05/image-52.png|||How to Transfer Funds from Binance to Coinbase? [2021 ...|||1481 x 789

Stuck At Binance Verification? Here is the Ultimate Guide .

 $https://miro.medium.com/max/2880/0*gFPnRKs6nGqQ3aSz.|||Etoro Wallet Transfer Pending \sim newsword|||1440 x 900$ 

https://aivia.io/blog/en/content/images/2021/08/verification.jpg|||The account verification on the Binance exchange|||1407 x 990

Binance is the worlds leading blockchain and cryptocurrency infrastructure provider with a financial product suite that includes the largest digital asset exchange by volume. 753k. Binancians. 672.

 $https://miro.medium.com/max/1280/1*egfw3tXz1oDMyu9XT9eBFg.png|||Bridging \ to \ BEP2 \ The \ Fantom \ Way \ | \ by \ Fantom \ Foundation \ ... ||| 1280 \ x \ 818$ 

The live SatoshiStreetBets Token price today is \$3.05e-9 USD with a 24-hour trading volume of \$21,454.50 USD. We update our SSB to USD price in real-time. SatoshiStreetBets Token is up 15.58% in the last 24 hours. The current CoinMarketCap ranking is #5383, with a live market cap of not available. The circulating supply is not available and a .

https://www.crypto-news.net/wp-content/uploads/2016/11/329939-digital\_art-space-universe-planet-Earth-lig hts-light\_trails-continents-Europe-Asia-atmosphere-night.jpg|||Blockchain Wallet Provider Manages to Hit 10 Million ...||1920 x 1080

https://cryptoast.fr/wp-content/uploads/2019/12/tuto-apprendre-trading-crypto-bitcoin.jpg|||Apprendre le trading de Bitcoin et des crypto-monnaies ...|||1600 x 800

Upon connection to IB through NinjaTrader however the problems start. I'm going to walk it through right now step by step. 1. log into NT7 - simulated trades. (at this point i am not connected to anything) 2. Connect to Interactive Brokers. PROBLEM #1 - LOGIN FAILED: INVALID USER OR PASSWORD OR SYSTEM NOT AVAILABLE.

 $https://miro.medium.com/max/1280/1*yTQI3eEZXRkv6iSjEL6nSw.png|||Stop\ loss\ and\ take\ profit\ at\ the\ same\ time\ on\ Binance\ |\ by\ ...|||1243\ x\ 867$ 

https://attachments.complain.biz/2021/07/Screenshot\_20210726\_153443\_com.binance.dev\_.jpg|||Complaint Binance! Missing coins » Complain.biz|||1080 x 2340

Cryptocurrency is a great game but there are some pre-requisites. One of them is KYC. Know Your Customer (KYC) procedures can be a huge deal for binance us, pending verification. We will discuss the list of documents required. It is almost impossible to use most centralized platforms without completing your KYC.

Mining to exchange account Whichever exchange it is; Binance, Kraken, Coinbase, Bitfinex, FTX or OKEx. Login to your exchange account, go to wallet / deposit section, find the coin you are willing to mine and then click deposit. The exchange will provide you with a deposit address.

How to Buy Intelligent Mining Coinbase

https://i.redd.it/ppbiqn1sb3071.jpg|||Cryptocom Withdrawal Fees Uk - Huobi Deposit Trading ...|||4032 x 3024 https://community.trustwallet.com/uploads/default/original/1X/181ce4a5be3b59b5fb24a70aabb598a85596420 d.png|||How to Stake Cosmos (ATOM) Tokens on Trust Wallet ...|||1932 x 1350

Gutscheine Review 2021 - Get a 20% Fee Discount

Stoic is an app with an investment bot for cryptocurrency that works as a crypto trading bot on Binance crypto exchange. It works with both Binance US and Binance Global. With Stoic, you dont have.

The Connection Properties section will be made available on the right side; Enter your Interactive Brokers credentials as per the image below: Connection name: Create a name to identify your connection; Connect on start up: Enable if you want NinjaTrader to automatically establish a connection on start up

We are determined to create a successful crypto project and support it with the massive Satoshi Street Bets community. We will establish the standard of how a cryptocurrency and community should operate. We are on

a mission to change the way new investors view crypto and pride ourselves in transparency, professionalism, and dedication.

Pending Verification 30+ days(US): binance

Stoic Crypto Trading Bot and Bitcoin auto trading tool.

Follow the steps below to complete your Binance Verification Click on Verify from the personal detail section 2. Select your nationality from the dropdown menu and click on Start Depending on your selected nationality, you will be given a list of the information you will be required to provide.

Coinbase wallet liquidity mining CoinMarketBag

Binance Futures: The Tutorial For All - The Crypto Trading Blog

 $https://i.redd.it/zq8bpyh4nq101.jpg|||Sending\ Bitcoin\ To\ Binance\ Pending\ How\ Long\ To\ Trade\ ...|||1242\ x$  1190

Crypto trading bot for Binance - Apps on Google Play

Futures contracts on Binance are intuitively designed and easy to use, making them ideal for beginners. A key benefit of futures contracts, particularly the USD-margined contracts, is that you can easily calculate their returns in fiat. For example, when you make 500 USDT in profit, you can easily estimate that the profit is worth approximately \$500 - since the value of 1 USDT is pegged closely to 1 USD.

SatoshiStreetBets Token price today, SSB to USD live.

https://secretinvestcrypto.com/wp-content/uploads/2020/04/26-1600x871.jpg|||TRADING ON BINANCE BITCOIN|||1600 x 871

In the case of Ninja Trader, its application is compatible solely with the Offline TWS platform (not the automatic update) and to determine the particular version currently supported, please refer to the following Ninja

Trader

Website

http://www.ninjatrader.com/ConnectionGuides/Interactive-Brokers-Connection-Guide.

 $https://www.coinspeaker.com/wp-content/uploads/2020/03/binance-card.jpg|||Binance \ Card \ Lets \ You \ Shop \ with Crypto Instantly, Saves ...|||1170 x 780$ 

https://coindrift.io/wp-content/uploads/2018/02/recovery-phrase-1024x851.png|||recovery.phrase|||1024 x 851 https://steemitimages.com/DQmUcsTFTmmCv46UBYeT54HYuLFQE6iSA35VdnYkxZJ6puT/image.png|||Binance Coin to the Moon!!!!!!!!!! Steemit|||1152 x 864 || Steemit || Steemit || Steemit || Steemit || Steemit || Steemit || Steemit || Steemit || Steemit || Steemit || Steemit || Steemit || Steemit || Steemit || Steemit || Steemit || Steemit || Steemit || Steemit || Steemit || Steemit || Steemit || Steemit || Steemit || Steemit || Steemit || Steemit || Steemit || Steemit || Steemit || Steemit || Steemit || Steemit || Steemit || Steemit || Steemit || Steemit || Steemit || Steemit || Steemit || Steemit || Steemit || Steemit || Steemit || Steemit || Steemit || Steemit || Steemit || Steemit || Steemit || Steemit || Steemit || Steemit || Steemit || Steemit || Steemit || Steemit || Steemit || Steemit || Steemit || Steemit || Steemit || Steemit || Steemit || Steemit || Steemit || Steemit || Steemit || Steemit || Steemit || Steemit || Steemit || Steemit || Steemit || Steemit || Steemit || Steemit || Steemit || Steemit || Steemit || Steemit || Steemit || Steemit || Steemit || Steemit || Steemit || Steemit || Steemit || Steemit || Steemit || Steemit || Steemit || Steemit || Steemit || Steemit || Steemit || Steemit || Steemit || Steemit || Steemit || Steemit || Steemit || Steemit || Steemit || Steemit || Steemit || Steemit || Steemit || Steemit || Steemit || Steemit || Steemit || Steemit || Steemit || Steemit || Steemit || Steemit || Steemit || Steemit || Steemit || Steemit || Steemit || Steemit || Steemit || Steemit || Steemit || Steemit || Steemit || Steemit || Steemit || Steemit || Steemit || Steemit || Steemit || Steemit || Steemit || Steemit || Steemit || Steemit || Steemit || Steemit || Steemit || Steemit || Steemit || Steemit || Steemit || Steemit || Steemit || Steemit || Steemit || Steemit || Steemit || Steemit || Steemit || Steemit || Steemit || Steemit || Steemit || Steemit || Steemit || Steemit || Steemit || Steemit |

SatoshiStreetBets SSB: AMA on Telegram Coindar

Huobi - Buy & Sell Bitcoin on the App Store

https://whatispaying.com/wp-content/uploads/2020/11/Autopokrcom-1010-1177-After-10-45-Days.png|||How to buy Vechain on Binance - Whatispaying.com|||1366 x 768

Notably, Coinbase Pro is only accepting the ERC-20 version of IOTX, and not mainnet IOTX. Users shouldnt be sending their native IOTX to the exchange, as the coins will be lost. IOTX plays a number of roles on the IoTeX blockchain, and is used to facilitate transactions (gas fees), staking, governance, and registering new devices on the network.

This is the coin you can use on the IOTX network for staking and transactions. Coinbase/pro list the erc20 version of the coin (old version). If you plan on transferring to iopay or using within IOTX network, you will have to pay fees to swap erc20 into native because erc20 does not work on the IOTX network.

https://www.coinspeaker.com/wp-content/uploads/2020/07/testnet-ethereum-2-0-august-4.jpg|||Ethereum 2.0 Testnet to Launch on August 4, Release of ETH ...|||1170 x 780

https://coinsutra.com/wp-content/uploads/2019/11/binance-lending.png|||Binance Review 2020: Scam Or Legit? (Complete Guide)|||2000 x 998

 $http://www.droidviews.com/wp-content/uploads/2017/08/mycelium-wallet-android.jpg|||5 \qquad Best \qquad Bitcoin Wallets for Android in 2017 | DroidViews|||1437 x 798$ 

Project stoic crypto, Cindicator Capital automated trading.

 $https://miro.medium.com/max/9600/1*NicDyf_IWQeJ9k5UsnGadA.jpeg|||Apron~Network~x~Huobi~Global.~Dear~Apron~Citizens,~|~by~...|||4000~x~2250$ 

https://cimg.co/w/articles-attachments/0/5d8/1cf52f0f98.jpg|||Line and Huobi Launch Cryptocurrency Exchanges in Japan ...|||1406 x 939

https://bsc.minereum.com/web3/eventlog.png ||| Minereum BSC WEB3 - The First Self-Mining Smart Contract ... ||| 1587 x 803

A Beginners Guide to Futures Trading (Website) 2020-06-30 08:49. Binance Futures (web)\_EN. 3:15. Click this video to learn how to start your futures trading on Binance Web. In futures trading, you can participate in market movements and make a profit by going long or short on a futures contract. By going long, a trader buys a futures contract with the expectation that it will rise in value in the future.

Cindicator launches Stoic, an automated crypto trading tool with a hedge fund edge. Stoic lets anybody trade crypto using AI-based strategies built for Cindicator Capital. Launched in 2019,.

The scammer willingly transferred \$30 worth of ETH into my Coinbase Wallet to support the gas fees to receive the coupon in order to join the mining pool. Once you click receive coupon, you will actually give them the permission to deduct unlimited amount of USDT from your Coinbase Wallet.

https://coincentral.com/wp-content/uploads/2017/10/Binance-Verification.jpg|||How to Buy IOTA Cryptocurrency | A Step by Step Guide|||1311 x 1274

Stop talking about any other coin, if you don't understand how this works, you shouldn't be part of it. You let them divide and conquer the country, now your dividing your own ability to conquer. DOGE goes "to the moon" when we ride and die together. Some of you don't understand that and it shows. Fundamentals.

SatoshiStreetBets Social Media Links (Telegram is @SSBtalk) Hi gang, Were seeing a LOT of fake social media links cropping up using the SatoshiStreetBets name and often promoting junk or even.

#1 in Security Gemini Crypto - The Safest Place to Buy Crypto

Exchange Mailbox Migration - Easy to use, no downtime

Update on Account Verifications. We are excited about your interest in joining Binance.US! We aim to process your account verification in a timely manner and appreciate you providing accurate and valid documents to make this possible. Check out our Proof of Address Policy and additional tips for success before submitting your documents.

Both Coinbase Pro and KuCoin registered an increase in IOTX-USDT pair values, however KuCoin began its increase about six or seven hours after Coinbase Pro. Coinbase Pro's IOTX-USDT pair price continued to grow faster than KuCoin's price for over a full day. The disparity eventually exceeded 3.5x before Coinbase Pro paused trading.

How to buy Intelligent Mining. 1. Download Coinbase Wallet. A self-custody wallet like Coinbase Wallet is required to purchase Intelligent Mining. Coinbase Wallet is available as a . 2. Choose a Coinbase Wallet username. 3. Securely store your recovery phrase. 4. Understand and plan for Ethereum .

IOTX Gains Almost 300% in 24 Hours as It Gains Momentum.

Telegram: Contact @SatoshiStreetBetsOriginal

NinjaTrader Interactive Brokers Connection Guide. Once you have downloaded the updated version of TWS required to work with IB in NinjaTrader, continue to follow along with that Connection Guide to ensure that everything is set up and enabled for the two programs to communicate and work correctly with one another.

Huobi Global provides users with APP downloads of Huobi, including IOS APP, Android APP, and Huobi PC, as well as downloading of Huobi OTC, Huobi Wallet, Huobi Pool, Huobi Chat IOS, and Android APP.

Trade and chart with live market data for IOTX-USD on Coinbase Pro within the Cryptowatch trading terminal.

Binance Futures - The world's largest crypto derivatives exchange. Open an account in under 30 seconds to start crypto futures trading.

By automating your crypto investing with Stoic, you get rid of FOMO and FUD and gain regular rebalancing,

well-tested hedge-fund-grade strategies, and a secure execution platform. Start using now +2,143% since March 2020 \$86,000,000+ in assets on users' accounts 9,500+ clients Features 24/7 portfolio monitoring, withdrawals any time

Mining to Coinbase wallet: EtherMining

 $https://i0.wp.com/bitcoin-investors.co.uk/wp-content/uploads/2017/10/Screen\_Coinbase\_Dashboard\_BIUK2.jpg?resize\\\\u003d1038,576\\\\u0026ssl\\\\u003d1|||Can You Cancel A Pending Bitcoin Deposit On Coinbase? / 5 ...|||1200 x 799$ 

Binance recently launched a futures trading platform Binance Futures that allows traders to use leverage and to open both short and long positions. After our first look and test positions, we can say that the platform is very similar to that of Binances spot exchange, which makes the transition very easy.

https://miro.medium.com/max/1280/1\*u4WUkiu3ZEGbwnROcFZz8g.png|||Rat Gangs Assemble: SMRAT becomes the Father token of ...||1280 x 789

If you are using Coinbase you have to get your wallet adress from Receive>Coin of your choosing. you will get the crypto once your minimum payout is reached and it's automatically transferred to Coinbase. As an example I mined on 2miners, i got my payment once 0.05 eth was reached 2 Continue this thread level 1 SpaceGhost777666 · 10m

#### SatoshiStreetBets Medium

I have bought and daytraded IoTex (ERC-20) in Coinbase Pro since November 2021. The highest price I sold at was 0,29 euro the 13th of November 2021. When I look at the price chart for the last year for IoTex (ERC.20) token in Coinbase it says that it reached its peak at 0,21 euro at the 11th of November 2021.

SatoshiStreetBets

https://koinbulteni.com/wp-content/uploads/Screenshot-2021-01-29-at-17.21.57.png|||Twitter'da Bitcoin 'Bayra' Dalgalanmaya Balad | Koin ...|||1200 x 860

https://i.imgur.com/syJezBF.png|||Open Ocean Finance|||1801 x 833

https://i.redd.it/hhonnulwo7n61.jpg|||This shit has been pending for two weeks... other ...|||1284 x 1646

https://i.redd.it/h2crqe2pxo681.png|||[N\$FW] is the center of xxxNifty Web3 Ecosystem | Web3 NFT ...|||1280 x 1024

Bitcoin and Cryptocurrency Exchange Huobi Global

Cindicator launches crypto hedge fund Stoic

Coinbase Wallet Mining Pool Scam & Drevent Your Crypto .

Huobi Global has a variety of features that make it an ideal place to buy and sell digital assets. Manage Your Assets Trade with up to 5X leverage for spot trading. Credit Card Payments Buy cryptocurrency with your credit card. Secure Storage Client funds are held in dedicated multi-signature. cold wallets. 24/7 security monitoring.

Videos for What+is+binance+futures

 $https://attachments.complain.biz/2021/07/Screenshot\_20210727-113311.jpg|||Complaint\_Binance!\_Technical\_Issues >> Complain.biz|||1080 x 2400$ 

https://dailyhodl.com/wp-content/uploads/2021/08/orion-protocol-iotex-rising.jpg|||IoTex, Orion Protocol and Two Additional Altcoins Surge ...|||1365 x 800

Follow the step-by-step manner to verify your Binance account. Step1 (Verification Process) Log in to your account on the website, and direct to the users account option. The option will be top right on your navigation bar. Under the users account option, the second option will be verification. Click on it.

IOTX-USD Coinbase Pro live chart Cryptowatch

https://public.bnbstatic.com/image/cms/content/body/202011/a05c5969e83373a8694bc4f0348e0482.png|||Como alternar entre o modo de margem cruzada e o modo de ...|||1916 x 1006

Stoic, Crypto Hedge Fund Tech for the People Launches Cindicator. Stoic, an automated crypto trading instrument with a hedge fund edge, is being introduced by Cindicator. Stoic allows anyone to exchange crypto

using AI-based approaches designed for Cindicator Money. Cindicator Capital, launched in 2019, is the first crypto hedge fund operated by 'Hybrid Intelligence', a blend of AI and thousands of analysts' wisdom.

https://s3.amazonaws.com/cdn.freshdesk.com/data/helpdesk/attachments/production/67009881717/original/mJ HYvhLmtvp9xwPCqh9nNhDpmeaJ69Uk5A.png?1618208116|||Binance Bridge FAQ : Community Support|||1600 x 889

Pending Verification Binance.com Have been pending for a week now on stage 2 verification, have read stories of other people a few months back having issues, any know the deal?

https://trustwallet.com/assets/images/blog/howtomint-nfts-on-bsc-4.png|||How to Mint and Sell Your Own NFT on Binance Smart Chain|||1500 x 900

Binance US futures: binance - reddit

https://virtualjj.com/my-exp-trying-buy-siacoin/bittrex-pending-btc-amount-example.jpg|||Can You Cancel A Pending Bitcoin Deposit On Coinbase ...|||1024 x 768

Binance Futures Guide: Everything You Should Know

The coinbase wallet project Defi mining, risk-free, no mortgage, and stable income. Daily income is 1.3%-3.5%. As long as you have at least 500 USDT in your wallet, you can generate income. The more USDT in the wallet, the higher the profit, and the USDT in the wallet does not need to be transferred anywhere. Wallet USDT withdraw at any time.

Coinbase Mining Browser Mining. Without directly offering Coinbase mining in the browser, you can still generate revenue by browser mining with a Coinbase wallet. There are now many different providers, but all offer more or less the same functions for their users in the browser to generate the digital currencies.

https://www.punto-informatico.it/app/uploads/2021/06/Dogecoin.jpeg|||Dogecoin (guida): cos'è, come comprare, quotazioni in ...|||2160 x 1350

https://themarketperiodical.com/wp-content/uploads/2021/08/image-378.png|||IOTX Price Analysis: Coinbase Listing Catalyst triggers ...|||1600 x 779

Cryptocurrency Futures Crypto Futures Trading Binance Futures

Interactive Brokers Connection Guide NinjaTrader

 $https://i.pinimg.com/originals/bd/d2/70/bdd2701bd95b38792a1a4bcb8691c451.jpg|||How\ To\ Send\ Bitcoin\ To\ Coinbase\ From\ Binance\ -\ GODECI|||1200\ x\ 1200$ 

https://miro.medium.com/max/3614/1\*5c94oVbE5kstBBjRa0E6-g.png|||How to Invest in MoatFund: A Complete Guide from INR to ...|||1807 x 892

SatoshiStreetBets event: AMA on Telegram on November 3, 2021. SatoshiStreetBets SSB future and past events.

 $https://lh3.googleusercontent.com/yESGgz7HwUtgbyipMBqw6DqKL3l0Wxvw\_M--y8SLKLeThSVqWXOeET1cLuVUj\_CR1dI=h900|||BitcoinWallet-AndroidApps on Google Play|||1280 x 775$ 

#### Videos for Mining+to+coinbase+wallet

A Stoic Approach to Trading Crypto offers a more level headed way to manage risk. Yes, I have been involved with Bitcoin markets for many years now, in addition to several other markets, so I have seen the prior 7090% bear cycles in the market in 2014, etc.

Don't Wait - Act Fast & Enroll - Obamacare 2022 Enrollment

https://www.cryptoicocash.com/wp-content/uploads/2018/05/CrittografiaAsimmetrica.jpg|||Crittografia asimmetrica: le basi CRYPTO ICO CASH|||6016 x 4016

https://www.myconstant.com/blog/wp-content/uploads/2021/02/Screen-Shot-2021-02-03-at-2.15.29-PM-2048 x874.png|||How to buy crypto using your coin balance - MyConstant Blog|||2048 x 874 x 874

How to Complete Identity Verification Binance

If you have Telegram, you can view and join SatoshiStreetBets ???????? right away. right away.

Binance shall not be liable for the final execution results due to the above factors. Choices: Agree Disagree.

Answer: Agree 10. Profit and loss (PnL) in futures are calculated by: Profit and loss (PnL) in futures are calculated by: Choices: Trading in futures will only make a profit, no losses incur.

Don't have Telegram yet? Try it now! SatoshiStreetBets. 122 496 members, 5 198 online.

Binance Futures supports a wide range of crypto assets as collateral. Select your preferred futures contract. There are two types of futures contracts available on Binance: USD-M Futures and COIN-M Futures. For example, if you want to trade BTCUSDT perpetual contracts, please select USD-M Futures.

https://external-preview.redd.it/lojINEPLFZLcgaR65lcQes7d8FWJ1Xw76rmgEMjNig4.jpg?auto=webp& s=76a4cefdc0357e50b17ef370520b12c9392555cc|||How long does advanced verification normally take?: binance|||1920 x 1080|||

Binance Futures Beginner & #39;s Guide & Exchange Review (Updated 2021)

https://i.imgur.com/lfQeNRb.png|||Open Ocean Finance|||1768 x 773

Crypto Futures Trading: Things You Need to Know . - Binance

https://www.coinspeaker.com/wp-content/uploads/2020/03/dow-futures-add-sp-500-nasdaq.jpg|||Dow Futures Add 4% Today, S&P 500, Nasdaq Futures Are Also ...|||1170 x 780

UPVOTE COMMENT: If by any chance Binance costumer support reads this, Please Contact me per message or on this comment.IF ANYONE IS STRUGGLING WITH IDENTITY VERIFICATION PENDING AS WELL, COMMENT "ME TOO" AS A REPLY IN HOPES TO GET SEEN AND VERIFIED BY COSTUMER SUPPORT.

IOTX used to be buying and selling at approximately these ranges on different exchanges, at the same time as Coinbase Pro diverged positively. The token went as high as \$1/2 today, which means the variation is no less than thrice that over Coinbase Pro.

 $https://attachments.complain.biz/2021/05/Screenshot-34.png|||Complaint\ Binance!\ Facial\ Verification\ Failed \ >> Complain.biz|||1366\ x\ 768$ 

Collective Mining allows users to start mining without stake any actual acsets. Miners well get their yelds according to the balance in their wallet as long as there is more than 0.01 ETH in the wallet connected to their accounts. Join in app. Coinbase Wallet.

Telegram: Contact @satoshistreetbets

https://miro.medium.com/max/1280/1\*YNr7QLzoLGWhG1ibI35XBg.png|||Step 3: Start Trading On The Right Exchanges | by ...|||1280 x 987

Binance futures are crypto futures that enable traders to trade digital currencies without actually possessing the underlying assets. Futures in cryptocurrency work similarly to futures in equities and stock indices. Binance futures derive their future price from the underlying crypto asset, like Bitcoin, Ethereum, Bitcoin Cash, Litecoin, etc.

Huobi Official APP Downloading|Huobi IOS|Huobi Android|Huobi .

 $https://s3.tradingview.com/b/bWXwk5vs\_big.png|||Possible~Bull~flag~formation~in~play~for~NANO.~for~BINANCE~...|||1814~x~860$ 

 $https://trustwallet.com/assets/images/blog/howtomint-nfts-on-bsc-3.png|||How \ to \ Mint \ and \ Sell \ Your \ Own \ NFT \ on \ Binance \ Smart \ Chain|||1500 \ x \ 1145$ 

https://steemitimages.com/DQmSSedc7Zxk11kKfBLvnbMNvGbeHhH4J3GGqKoCzKDu4ye/image.png|||Binance App review, hoping for future updates Steemit|||1080 x 1920

Binance Futures is the leading cryptocurrency futures trading platform with leverage up to x125. It allows you to open Long positions (upward bets) and Short positions (downward bets). Allowing very rapid gains but also equally rapid losses, Binance Futures leverage should be used sparingly and knowing the risk of liquidation of your position.

IOTX is an Ethereum token that powers IoTeX, a platform that aims to connect IoT devices (such as cameras and sensors) and decentralized applications. IOTX can be used to pay for transactions, for staking and governance, and to register new devices on the IoTeX network. Note: Coinbase supports IOTX as an ERC-20 token on the Ethereum network. Attempting to send IOTX to Coinbase on the IoTeX mainchain will result in

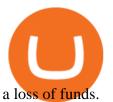

Update on Account Verifications Binance.US Interactive Brokers® - Premier Technology Mining-Coinbase

Ninja Trader Integration with TWS - FAQs IB Knowledge Base

https://s3.cointelegraph.com/uploads/2021-08/891cd42a-7aeb-499a-8e0d-175296d24990.png|||Inclusiones en exchanges y la popularidad de los NFT hacen ...|||1834 x 903

t.me/SSBtalk is the only Telegram group of SatoshiStreetBets. Be warned, there are many fake ones out there. https://setwoen.com/wp-content/uploads/2021/12/11397\_0-1024x768.jpg|||Elon Musk-Named Dog Coin Embraced by Major Crypto ...|||1024 x 768

Restart NinjaTrader Restart your modem and (if applicable) router Restart your PC Clear your DNS Open the Command Prompt In the command prompt, run this command: ipconfig /flushdns If you are not already and the option is available to you, connect to the internet using an ethernet cable. Wireless connections are significantly more unreliable.

January 15, 2022 - The current price of IoTeX (ERC-20) is \$0.12539 per (IOTX / USD). IoTeX (ERC-20) is 51.77% below the all time high of \$0.26. The current circulating supply is 9,540,779,324.308 IOTX. Discover new cryptocurrencies to add to your portfolio.

https://i.pinimg.com/originals/1d/1a/63/1d1a63bf041e406343fb1d592eb8b9c1.gif|||Little Known Ways to BEST BINANCE TUTORIAL FOR BEGINNERS ...|||1500 x 844

15 Best Ninja Trader Brokers 2022 - Comparebrokers.co

Iotex on Coinbase Pro: IoTeX

 $https://camo.githubusercontent.com/ab9ca6913b240a64412a7f7fb32bceed75b293db/68747470733a2f2f692e696d6775722e636f6d2f7876697a636d752e706e67\\|||Zero knowledge proof blockchain unconfirmed\\|||1613 x 1213$ 

https://cryptoforeveryone.com/wp-content/uploads/2019/07/polkadot-tokens-valued-at-75-pre-launch-in-crypt o-futures-offering.jpg|||Polkadot Tokens Valued at \$75 Pre-Launch in Crypto ...|||1500 x 1125

Interactive brokers Ninjatrader connection - NinjaTrader.

Satoshi Street Bets Telegram : SatoshiStreetBets

Add 1 to this value to be 7497 on the second account so each account has a unique port value. In your NinjaTrader connection for this account, match the port with what you specify in TWS for each account connection. Connect in NT using File > Connect, you will do this twice for both account connections.

Learn how to connect NinjaTrader to your broker, brought to you by Investoo.com.View more NinjaTrader tutorials: http://www.investoo.com/ninjatrader-tutorial.

https://i0.wp.com/dailyhodl.com/wp-content/uploads/2021/12/altcoin-built-burst.jpg?fit=1365,800&ssl=1 |||New Altcoin Built on Ethereum Soars After Receiving Burst ...|||1365 x 800

18/09/2020 - 9:40am. Cindicator has launched Stoic, an automated crypto trading tool with a 'hedge fund edge'. Stoic lets anybody trade crypto using AI-based strategies built for Cindicator Capital. Launched in 2019, Cindicator Capital is the first crypto hedge fund powered by Hybrid Intelligence, a combination of AI and the wisdom of thousands of analysts.

https://image.coinpedia.org/wp-content/uploads/2020/02/27094051/Binance-CEO-CZ.jpg|||One-Fourth of last year's profits invested Binance says CZ|||2000 x 1333

 $https://external-preview.redd.it/SnFiwMKwp9837AnGaSL5HXXjuBYO4VGWGB\_KlDjRsU4.png?auto=webp\&s=881623d2f8a93588f4deee2c0d992d8ecef0398e|||Binancewon't let me withdraw usd! Verification pending ...|||1080 x 2340$ 

IoTeX (IOTX), Orion Protocol (ORN), Quickswap (QUICK), Tribe .

https://binantrader.com/photos/binance/how-to-deposit-eur-on-binance-via-n26-8.png|||How to Deposit EUR

on Binance via N26||1600 x 818

Satoshi Street Bets - A Hyper Deflationary Token

If you pair huobi with another excellent exchange app, Binance, you can easily fund your crypto accounts with USD and have access to a massive variety of altcoins. tldr; huobi is awesome, if you want to get into crypto, this is a good place to start!

IoTeX (IOTX) Price, Charts, and News Coinbase: iotx coin.

 $https://www.gp7.app/images/page-exchanges\_img3.png|||One~app~for~all~your~crypto~accounts|||1108~x~1324~Cindicator~Launches~Stoic,~Crypto~Hedge~Fund~Tech~for~the~.$ 

IOTX worth tripled on Coinbase - My Coin

IoTeX (IOTX) Coinbase Help

https://i.redd.it/tdgkasus6wj61.jpg|||No longer accepting support tickets... Ive been waiting 6 ...|||1125 x 2436 r/binance - 12 days account verification PENDING AND STILL .

NinjaTrader + Interactive Brokers (multiple accounts .

https://futures.io/attachments/140040|||Continuum by CQG - futures io|||1590 x 797

Pending Verification 30+ days (US) Binance.US. So I have been stuck on address verification for over 30 days, I have tried not to be harassing support but I am not sure what to do at this point. Has anyone had luck with getting the process reset so they can try it again or found any other solution?

Top Monthly Dividend ETF - 7% Target Distribution Rate

Huobi Global: Buy BTC & SHIB. Huobi Pro Finance. Everyone. 20,670. Add to Wishlist. Huobi Global (www.huobi.com) is a leading global digital asset exchange that is dedicated to providing secure and reliable digital asset trading and asset management services. Since its founding in 2013, Huobi Global has grown into a premier cryptocurrency trading platform, distinguishing itself through cutting-edge technology, a vast array of diversified products, and a truly global presence, covering more.

1. Log in to your Binance account and click [User Center] - [Identification]. For new users, you may click [Get verified] on the homepage directly. 2. Here you can see [Verified], [Verified Plus], and [Enterprise Verification] and their respective deposit and withdrawal limits. The limits vary for different countries.

SatoshiStreetBets - Discord

The lifetime license of the NinjaTrader retail trading platform costs \$999. If not, pay just \$299 for four months. For a lease arrangement, you need to pay \$600 per annum or \$330 for every six months. For a quarter it will cost you \$180. However, with the NinjaTrader brokers, you can open a free account.

Coinbase Pro's IOTX exceeded 3.5x market value before trading.

Spot Exchange (to Price Chart) Huobi Global

A Beginners Guide to Futures Trading (Website) Binance

Stuck on Pending Verification. Binance.US. Still no update. I get a mail that my Proof of Identity has been verified (which it already was and was not the issue) and to submit my Proof of Address. however, verification is still pending and was never cleared so I can not send new documentation. Is there any way to contact a real person?

If you are going to cash it out asap, you can mine to coinbase. If you plan to hold on to it, mine it to a paper wallet or where ever you are going to store it.

Stuck on Pending Verification: binance - reddit

How to Connect NinjaTrader to Your Broker - YouTube

How Long Does it Take to Get Verified on Binance

Huobi Exchange Review 2022: Must Read Before You Trade With Huobi

How long does binance us pending verification take? What .

Price of IOTX in Coinbase Pro: IoTeX

What Are Perpetual Futures and Quarterly Futures Binance.

Binance offers futures trading through two flagship products: Perpetual Futures, and Quarterly Futures. Here are the key differences between the two products: 1. Expiration A quarterly futures cont. Exchange.

# mining to coinbase wallet iotx coinbase pro huobi exchange approximation of the coinbase wallet iotx coinbase pro huobi exchange approximation of the coinbase wallet iotx coinbase pro huobi exchange approximation of the coinbase wallet iotx coinbase pro huobi exchange approximation of the coinbase wallet iotx coinbase pro huobi exchange approximation of the coinbase wallet iotx coinbase pro huobi exchange approximation of the coinbase pro huobi exchange approximation of the coinbase pro huobi exchange approximation of the coinbase pro huobi exchange approximation of the coinbase pro huobi exchange approximation of the coinbase pro huobi exchange approximation of the coinbase provided approximation of the coinbase provided approximation of the coinba

Blockchain and crypto asset exchange.

Trading Options Made Simple - 5 Perfect Strategies Inside
Interactive Brokers connection gone?? - NinjaTrader Support Forum
Cindicator Launches Stoic, Crypto Hedge Fund Tech for the People

(end of excerpt)